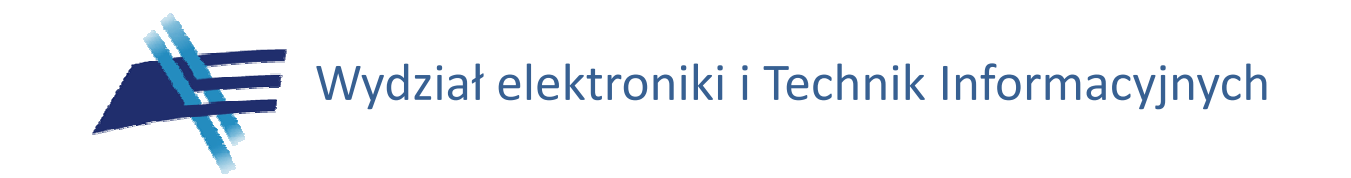

# Near Field Communication

#### Podatności na ataki

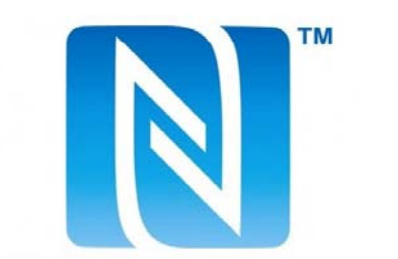

Albert Sitek

# Plan prezentacji

- Opis interfejsu NFC
- Przyk ładowe zastosowania
- NFC –nowy wymiar p łatno ści zbli żeniowych
- Przegl ąd ataków na NFC
- Podsumowanie

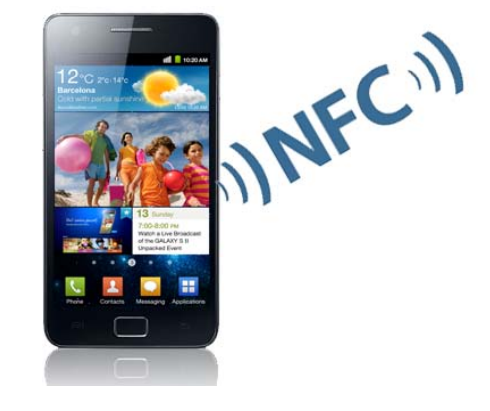

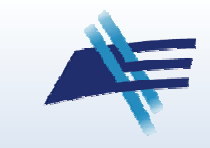

# Czym jest NFC?

- ISO/IEC 18092 oraz ISO/IEC 21481
- Rozwini ęcie ISO/IEC 14443
- Pasmo ISM 13,56 MHz
- Zasi ęg kilka centymetrów
- Obs ługiwane pr ędko ści transmisji:  $\checkmark$  106 kbit/s, 212 kbit/s, 424 kbit/s

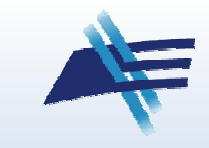

# Rodzaje tagów NFC

- Tag 1 Type ISO14443A, 96B-2kB, 106 kbit/s
- Tag 2 Type ISO14443A, 48B-2kB, 106 kbit/s
- Tag 3 Type Sony FeliCa, 2kB, 212kbit/s
- Tag 4 Type ISO14443A i B, 106 kbit/s lub 424 kbit/s, pre-configured

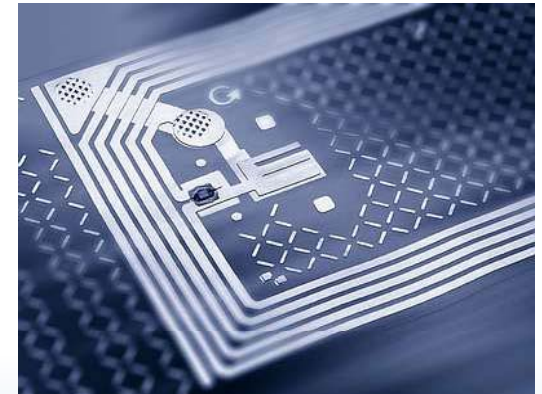

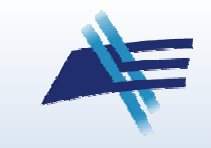

# NDEF – NFC Data Exchange Format

- Zdefiniowane przez NFC FORUM
- Kontener dla danych zapisanych <sup>w</sup> Tagach
	- –– URI Record – HTTP, TEL, SMS
	- Text Record
	- SmartPoster URI + Text

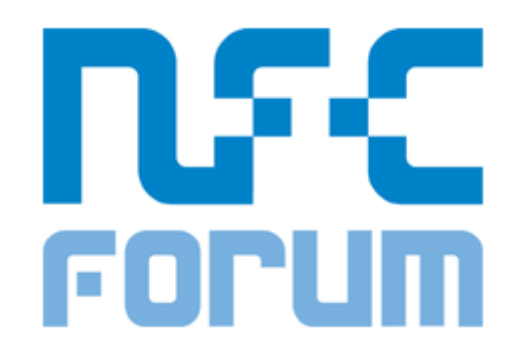

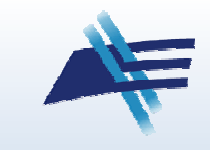

# Tryby działania urządzeń NFC

- RFID Reader Writer TAG Emulation
- Card Emulation
- NFCIP

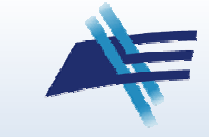

Seminarium z Kryptografii i Ochrony Informacji Warszawa, 07.12.2011 6

e (ISO 18092)

## NFC – Przykładowe zastosowania

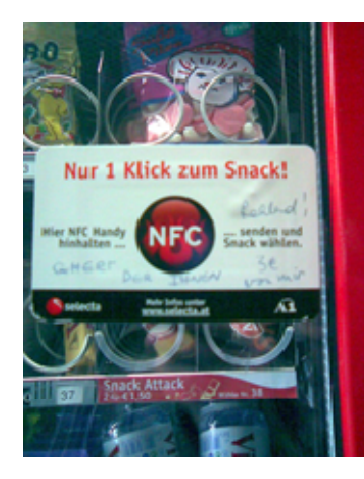

#### Automaty vendingowe

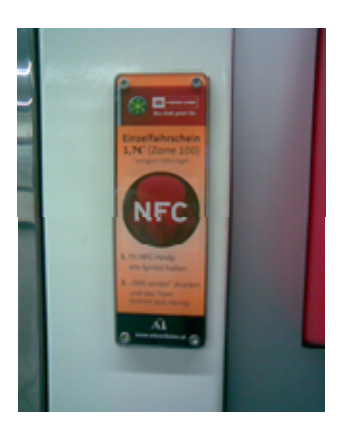

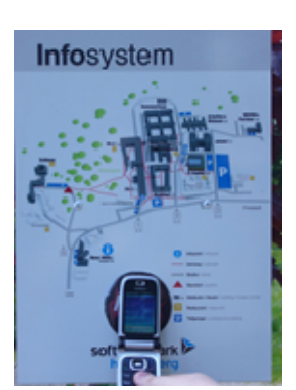

#### Systemy informacji

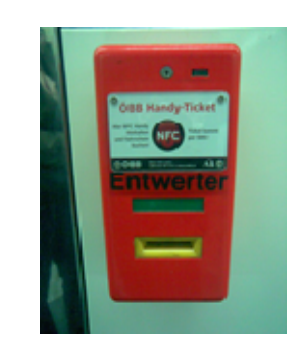

Sprzedaż biletów

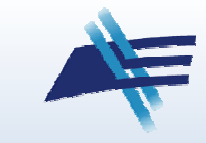

### NFC – Przykładowe zastosowania 2

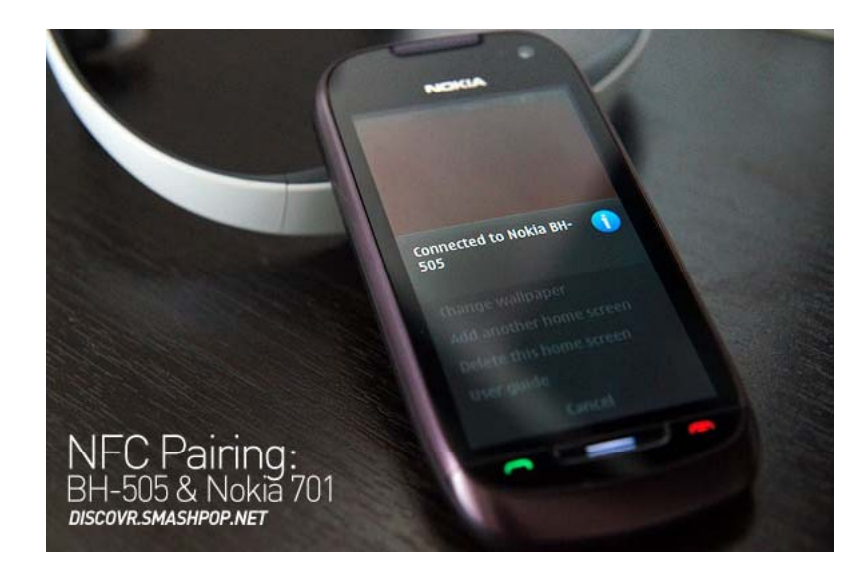

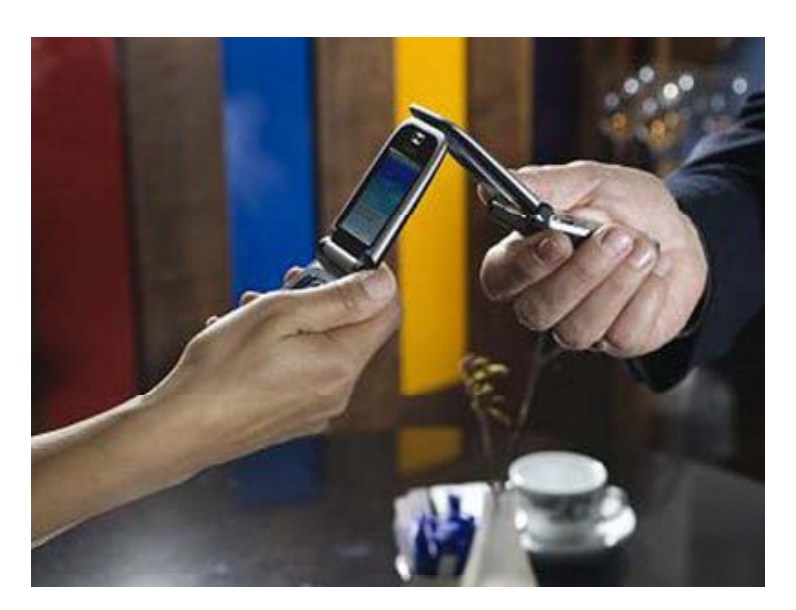

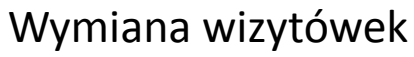

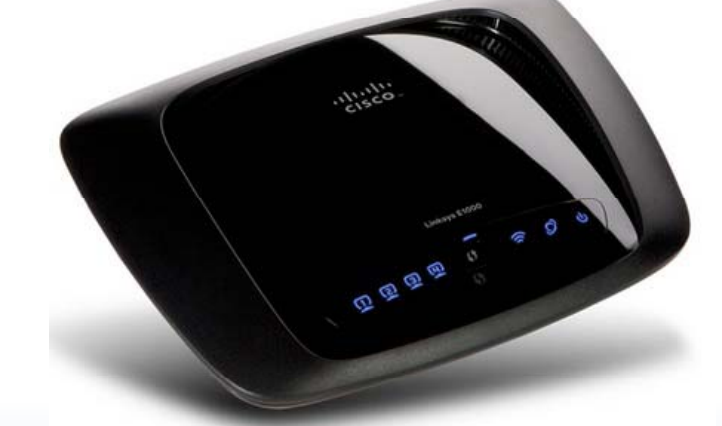

Parowanie z routerem WiFi

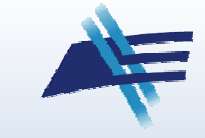

# NFC – Nowy wymiar p łatno ści zbli żeniowych

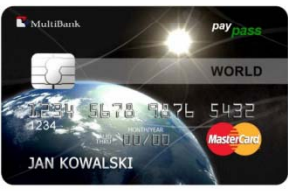

![](_page_8_Picture_2.jpeg)

![](_page_8_Picture_3.jpeg)

## Ale żeby to było możliwe…

![](_page_9_Figure_1.jpeg)

![](_page_9_Picture_2.jpeg)

#### NFC – Płatności "od drugiej strony"?

![](_page_10_Picture_1.jpeg)

# Telefony z NFC

![](_page_11_Picture_1.jpeg)

![](_page_11_Picture_2.jpeg)

Seminarium z Kryptografii i Ochrony Informacji n z Kryptogram i Ochrony miorinacji i područje i postavanje s 12. stoletja 12. stoletja 12. stoletja 12. stolet<br>Warszawa, 07.12.2011 i područje i postavanje s 12. stoletja 12. stoletja 12. stoletja 12. stoletja 12. stoletj

# Cele ataków...

- … na telefony:
	- –– Crash telefonu bądź aplikacji
	- –– Instalacja złośliwego oprogramowania
	- Błędne działanie aplikacji
- … na świadczone usługi:
	- –Atak na tagi i infrastrukturę usługową
	- –– Ukierunkowane na ochronę usługodawców, a nie klientów

![](_page_12_Picture_8.jpeg)

# Czynniki sprzyjające

- $\bullet\,$  Brak szyfrowania komunikacji:
	- Pods łuch
	- Atak Man-in-the-middle
	- Manipulacja transmitowanymi danymi
- Łatwa manipulacja przy tagach NFC/RFID
	- –Modyfikacja
	- Podmiana oryginalnego taga
- Integralność tagów pierwotnie niezabezpieczona

![](_page_13_Picture_9.jpeg)

### Jak przeprowadzić atak z użyciem taga?

- Przyklei ć fa łszywy tag na wierzch oryginalnego
	- –U ż y ć RFID-Zapper
	- Odizolowa ć foli ą aluminiow ą
- Podmienić oryginalny tag

![](_page_14_Picture_5.jpeg)

Koszt ~5 zł

• Złamać klucz zabezpieczający

![](_page_14_Picture_8.jpeg)

# Atak na przeglądarkę

- • $\bullet$  URI = "http://mulliner.org/blog/"
- •Title = "http://www.nokia.com\r\r\rAddress:\rhttp://www.nokia.com\r...\r."

![](_page_15_Picture_3.jpeg)

![](_page_15_Picture_4.jpeg)

![](_page_15_Picture_5.jpeg)

# Collin Mulliner: http://mulliner.org/nfc/<br><sup>y Informacji</sup>

![](_page_15_Picture_7.jpeg)

# Atak na przeglądarkę 2

- Man-in-the-middle Proxy przy użyciu CGIProxy.
- Przykład:
	- – $-$  Title = "https://mshop.store.com/"
	- **Links of the Common** — URI = "http://attacker.com/proxy.cgi/https/mshop.store.com/"
- Działa jeśli przeglądarka nie wyświetla adresu docelowego
- Możliwa kradzież danych poufnych, dołączanie <sup>z</sup>łośliwych treści

Collin Mulliner: http://mulliner.org/nfc/<br><sup>y Informacji</sup>

![](_page_16_Picture_8.jpeg)

# Fałszywy numer połączenia

- • $URI =$  "tel:0900942234711"
- •Title = "Tourist Information\r080055598127634\r\r\r\r\r\r\r\r\r\r."

![](_page_17_Figure_3.jpeg)

Collin Mulliner: http://mulliner.org/nfc/<br><sup>y Informacji</sup>

![](_page_17_Picture_5.jpeg)

# Fałszywe dane SMS

- $\bullet\,$  URI = "sms:33333?body=tone $1''$
- Title is:"Get todays weather forecast\r0800555123678"

![](_page_18_Picture_3.jpeg)

![](_page_18_Picture_4.jpeg)

Collin Mulliner: http://mulliner.org/nfc/<br><sup>y Informacji</sup>

![](_page_18_Picture_6.jpeg)

# Błędy <sup>w</sup> tagach NFC

- •Długość taga NFC = 0xFFFFFFFF
- •Długość Rekordu = 0x0F i brak zawartości

![](_page_19_Picture_3.jpeg)

![](_page_19_Picture_4.jpeg)

Ale istnieje wiele aplikacji do odczytu tagów…

![](_page_19_Picture_6.jpeg)

Collin Mulliner: http://mulliner.org/nfc/<br><sub>y Informacji</sub>

![](_page_19_Picture_8.jpeg)

#### Pozostał<sup>e</sup> ataki na Nexus S

- Tel i SMS nie dział<sup>a</sup>
- $\bullet$ HTTP…

![](_page_20_Picture_3.jpeg)

![](_page_20_Picture_4.jpeg)

Delete

Collin Mulliner: http://mulliner.org/nfc/

Seminarium z Kryptografii i Ochrony Informacji Warszawa, 07.12.2011

Done

**Browser** 

# Atak na maszyny vendingowe

Tagi wskazujące na jedną maszynę mogą być naklejone na wielu automatach.

![](_page_21_Picture_2.jpeg)

![](_page_21_Picture_3.jpeg)

![](_page_21_Picture_4.jpeg)

# Przykładowy scenariusz ataku DoS

- Przypuszczalny cel:
	- – Chęć przekonania użytkowników o niebezpieczeństwie użytkowania NFC
- Przeprowadzenie ataku:
	- – Przyklejenie tagów z błędogenną/złośliwą zawartością na oryginalne tagi
- Rezultat:
	- –Klient przestaje korzystać z usługi

![](_page_22_Picture_7.jpeg)

# Ataki typu RELAY

"Practical NFC Peer-to-Peer Relay Attack using Mobile Phones" " - Lishoy Francis, Gerhard Hancke, Keith Mayes, Konstantinos Markantonakis

![](_page_23_Figure_2.jpeg)

Fig. 1. P2P Relay Setup using Bluetooth.

![](_page_23_Picture_4.jpeg)

# Ataki typu RELAY 2

"Performing Relay Attacks on ISO 14443 Contactless Smart Cards using NFC *Mobile Equipment*" - Michael Wei β

![](_page_24_Figure_2.jpeg)

![](_page_24_Picture_3.jpeg)

Seminarium z Kryptografii i Ochrony Informacji Narszawa, 07.12.2011 25 Narszawa, 07.12.2011

# Atak najciekawszy - kombinowany

"*Practical attacks on NFC enabled cell phones" -* Roel Verdult, François Kooman

![](_page_25_Figure_2.jpeg)

- •• Dostęp do całej pamięci telefonu
- •Nadawanie uprawnie ń aplikacjom

![](_page_25_Picture_5.jpeg)

# Podsumowanie

- NFC –nowy, wszechstronny, rewolucyjny
- Nadal mało telefonów
- Ataki zwi ązane z:
	- Interfejsem użytkownika

![](_page_26_Picture_5.jpeg)

- –Błędami logicznymi <sup>w</sup> oprogramowaniu
- Wszechstronno ści ą ataków RELAY
- Nowy standard umo żliwiaj ący podpisywanie tagów

![](_page_26_Picture_9.jpeg)

# Pytania?

![](_page_27_Picture_1.jpeg)

![](_page_27_Picture_2.jpeg)

Seminarium z Kryptografii i Ochrony Informacji n z Kryptogram i Ochrony miorinacji i postawa za postawa 28 za sede postawa 28 za sede postawa 28 za sede post